**Gabinete Presidencial** 

ł.

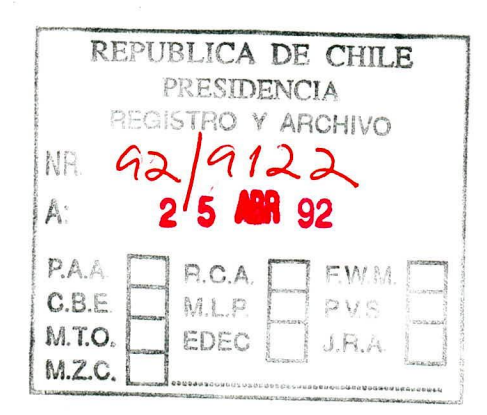

# **ARCHIVO**

### **VISITA DE S.E. EL PRESIDENTE DE LA REPUBLICA**

# **DON PATRICIO AYLWIN AZOCAR**

# **A LA I REGION DE TARAPACA**

**19 -21 DE ABRIL DE 1992** 

### **ARICA**

 $\langle \hat{u} \rangle$ 

#### **LUNES 20 DE ABRIL**

**10:25 - 10:45 HRS. VISITA AL TERRENO DEL COMPLEJO INDUSTRIAL (60 HECTAREAS) ZOFRI. MUESTRA DE EXPOSICION.** 

**17:05 - 17:30 HRS. INAUGURACION DE POBLACION TACORA X. (80 VIVIENDAS).** 

**17:45 - 18:30 HRS. INAUGURACION SISTEMA COMPUTACIONAL UNIVERSIDAD DE TARAPACA.** 

### **BARRIO INDUSTRIAL CHACALLUTA**

- El Directorio ZOFRI S.A. propone este parque industrial y centro de  $\overline{a}$ acopio que permite --a partir de un terreno de 60 hectáreas adquirido por ZOFRI S.A. para estos fines--, la creación de un Parque Industrial y un Centro de Acopio para Productos en Tránsito Internacional dotado de todos los servicios necesarios para el funcionamiento eficiente, competitivo y de gran dinamismo internacional.
- Para esto se utilizan las disposiciones legales para Zonas Francas y las facultades de la Dirección Nacional de Aduanas para habilitar Almacenes Extraportuarios
- Estos terrenos se entregarían a empresas nacionales o extranjeras para en contrato de arriendo a largo plazo (10 a 30 arios) para el desarrollo de actividades industriales y/o de acopio.
- El proyecto tiene una inversión estimada de 4.000 millones de pesos a construirse en tres etapas.
- Se considera que funcionando a plena capacidad estaría en condiciones de  $\blacksquare$ crear aproximadamente 20.000 puestos de trabajo.

# **CONJUNTO HABITACIONAL TACORA 10-ARICA**

- Considerado en el programa de viviendas básicas. Ubicado en el sector Nororiente de Anca, consistió en la construcción de 80 viviendas básicas de dos pisos, de 37,07 m2, en albañilería de ladrillo y estructura de hormigón.
- Solucionó la demanda habitacional para 380 personas de bajos recursos Ē, en el sector Tacora de la Población 11 de Septiembre, entre la avenida Los Artesanos, calle Pedro Blanquier, calle Payachata y pasaje La Pincoya.
- La inversión total fue de 16.920 UF, realizada con fondos sectoriales del Ministerio de Vivienda y Urbanismo. Terrenos aportados por SERVIU y proyectos proporcionados por el contratista.
- El valor de cada vivienda es de 220 UF, incluido el valor del terreno. Hubo 56 trabajadores en promedio.
- Las obras se iniciaron el 19 de Julio de 1991.
- Son viviendas en dos pisos, continuas, en módulos de 4, 5 y viviendas.  $\overline{a}$
- Muros de albañilería de ladrillos tipo Oso (especiales); tabiques separadores en masisa autosoportante de 24 mm.; radier afinado; entrepiso de losa de hormigón armado; techumbre de losa H.A. y sobrelosa de cubierta con mortero de cemento de 2,5 cm. de espesor (la losa de hormigón armado está constituido por bloquetas de h.c.v. y viguetas prefabricadas Melús, encima de las cuales se coloca una malla de fierro a y se concreta con espesores de 4 cm. y 3 cm.); instalaciones y obras complementarias. La vivienda consta de estar comedor-cocina y bario en el primer piso y los dormitorios en el segundo piso.

# **SISTEMA COMPUTACIONAL UNIVERSIDAD DE TARAPACA**

- La estructura actual es de 10 computadores con una memoria central total de 150 megabytes, una capacidad de almacenamiento que supera los 8000 megabytes, 180 terminales de video y 80 impresoras.
- Distribuida en tres campus: Saucache, Velázquez y Norte, estando próxima su conexión al campus Azapa. La ofician en Santiago se encuentra también en red. Costo total del equipamiento: 350 millones de pesos.

Con este equipamiento es posible satisfacer las siguientes necesidades:

Disponer de sistemas de información administrativos capaces de satisfacer en forma interactiva, oportuna y confiable los requerimientos de información de las unidades académicas y administrativas y que les sirvan de apoyo a la toma de decisiones de cualquier nivelo (estratégico, táctico y operativo).

Agilizar las comunicaciones al interior de las Universidad utilizando productos de automatización de oficinas, tendiendo a usar el correo electrónico como medio de comunicación.

Incorporar a la Universidad a las redes computacionales nacionales e internacionales existentes y por generarse.

Los resultados permiten:

Que las tareas administrativas se lleven a cabo en forma tal que el registro de la información y la actualización de los archivos se produzca en el mismo punto en que se encuentra el usuario, sin tener que recurrir al trabajo de respaldo.

Que los sistemas operen en distintos procesadores comunicados entre sí, por una red que integra toda las facultades, los departamentos y las carreras.

Que académicos y alumnos tengan acceso a tecnología de punta y, en consecuencia, estén en condiciones de enfrentar con éxito los desafíos que impone el desarrollo regional y nacional.

Costo de inversión para 1992 es de 110 millones de pesos.